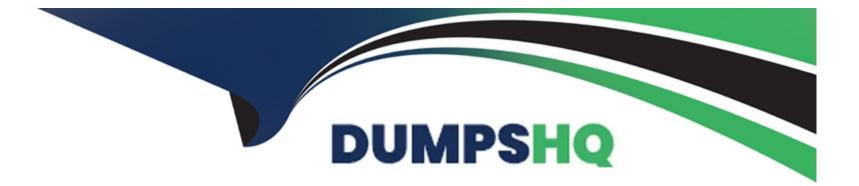

# **Free Questions for 156-315.81 by dumpshq**

## Shared by Edwards on 20-10-2022

For More Free Questions and Preparation Resources

**Check the Links on Last Page** 

## **Question 1**

#### **Question Type:** MultipleChoice

Due to high CPU workload on the Security Gateway, the security administrator decided to purchase a new multicore CPU to replace the existing single core CPU. After installation, is the administrator required to perform any additional tasks?

### **Options:**

- A- After upgrading the hardware, increase the number of kernel instances using cpconfig
- B- Hyperthreading must be enabled in the bios to use CoreXL
- C- Run cprestart from dish
- D- Administrator does not need to perform any task. Check Point will make use of the newly installed CPU and Cores.

### Answer:

А

## **Explanation:**

https://sc1.checkpoint.com/documents/R80.40/WebAdminGuides/EN/CP\_R80.40\_PerformanceTuning\_AdminGuide/Content/Topics-PTG/CoreXL-Configuring-IPv4-and-IPv6-CoreXL-FW-

instances.htm?Highlight=Configuring%20the%20Number%20of%20IPv4%20CoreXL%20Firewall%20Instances R81 https://sc1.checkpoint.com/documents/R81/WebAdminGuides/EN/CP\_R81\_PerformanceTuning\_AdminGuide/Topics-PTG/CoreXL-Configuring-IPv4-and-IPv6-CoreXL-FW-instances.htm cpconfig -> Enter the number of the Check Point CoreXL option. (Enter 1 to select Change the number of firewall instances. OR Enter 2 for the option Change the number of IPv6 firewall instances.) -> Enter the total number of IPv4 (IPv6) CoreXL Firewall instances you wish the Security Gateway to run. Follow the instructions on the screen. -> Exit from the cpconfig menu. - Reboot the Security Gateway.

## **Question 2**

**Question Type:** MultipleChoice

What are the services used for Cluster Synchronization?

### **Options:**

- A- 256H-CP tor Full Sync and 8116/UDP for Delta Sync
- B- 8116/UDP for Full Sync and Delta Sync
- C- TCP/256 for Full Sync and Delta Sync
- D- No service needed when using Broadcast Mode

С

## **Question 3**

### **Question Type:** MultipleChoice

Secure Configuration Verification (SCV), makes sure that remote access client computers are configured in accordance with the enterprise Security Policy. Bob was asked by Alice to implement a specific SCV configuration but therefore Bob needs to edit and configure a specific Check Point file. Which location file and directory is true?

#### **Options:**

- A- \$FWDIR/conf/client.scv
- B- \$CPDIR/conf/local.scv
- C- \$CPDIR/conf/client.svc
- D- \$FWDIR/conf/local.scv

### Answer:

### **Explanation:**

https://sc1.checkpoint.com/documents/R81.10/WebAdminGuides/EN/CP\_R81.10\_RemoteAccessVPN\_AdminGuide/Topics-VPNRG/Secure-Configuration-Verification.htm?TocPath=Secure%20Configuration%20Verification%7C\_\_\_\_0

## **Question 4**

**Question Type:** MultipleChoice

Which command shows only the table names of all kernel tables?

| Options:     |  |  |
|--------------|--|--|
| A- fwtab-t   |  |  |
| B- fw tab -s |  |  |
| C- fw tab -n |  |  |
| D- fw tab -k |  |  |

А

## **Question 5**

**Question Type: MultipleChoice** 

When defining QoS global properties, which option below is not valid?

## **Options:**

A- Weight

**B-** Authenticated timeout

C- Schedule

D- Rate

### Answer:

D

## **Question 6**

### **Question Type:** MultipleChoice

Which command will reset the kernel debug options to default settings?

| Options:               |  |  |  |
|------------------------|--|--|--|
| A- fw ctl dbg -a 0     |  |  |  |
| B- fw ctl dbg resetall |  |  |  |
| C- fw ctl debug 0      |  |  |  |
| D- fw ctl debug set 0  |  |  |  |

#### **Answer:**

С

## **Question 7**

**Question Type:** MultipleChoice

When performing a minimal effort upgrade, what will happen to the network traffic?

### **Options:**

- A- All connections that were initiated before the upgrade will be dropped, causing network downtime
- B- All connections that were initiated before the upgrade will be handled normally
- C- All connections that were initiated before the upgrade will be handled by the standby gateway
- D- All connections that were initiated before the upgrade will be handled by the active gateway

### Answer:

А

## **Question 8**

**Question Type:** MultipleChoice

What is required for a certificate-based VPN tunnel between two gateways with separate management systems?

### **Options:**

- A- Mutually Trusted Certificate Authorities
- **B-** Shared User Certificates
- C- Shared Secret Passwords
- **D-** Unique Passwords

| Answer: |  |  |
|---------|--|--|
|         |  |  |

А

## **Question 9**

**Question Type:** MultipleChoice

What level of CPU load on a Secure Network Distributor would indicate that another may be necessary?

## **Options:**

A- Idle <20%

**B-** USR <20%

**C-** SYS <20%

**D-** Wait <20%

## Answer:

А

## **To Get Premium Files for 156-315.81 Visit**

https://www.p2pexams.com/products/156-315.81

For More Free Questions Visit

https://www.p2pexams.com/checkpoint/pdf/156-315.81

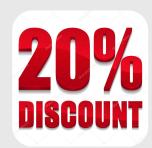